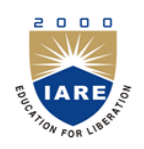

**INSTITUTE OF AERONAUTICAL ENGINEERING**

**(Autonomous)** Dundigal, Hyderabad -500 043

# **CIVIL ENGINEERING**

# **COURSE DESCRIPTOR**

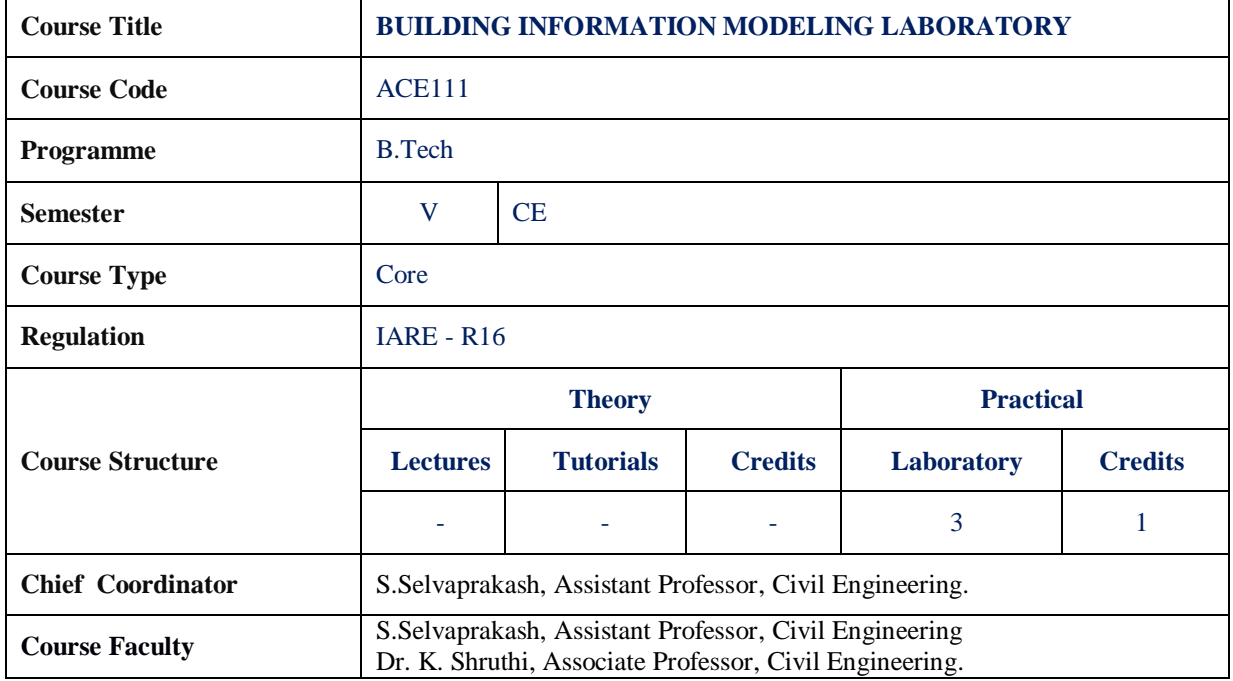

### **I. COURSE OVERVIEW:**

Autodesk Revit Architecture is a powerful BIM tool used by architects throughout the globe to accomplish their projects. This course is designed to make the students familiar with the functionality of Autodesk Revit. The students will begin by learning about the user interface and then about Autodesk Revit commands used for design development followed by those for construction documentation. The objective of this course is to enable the students to create 2D and 3D architectural project models and extract their working drawings.

### **II. COURSE PRE-REQUISITES:**

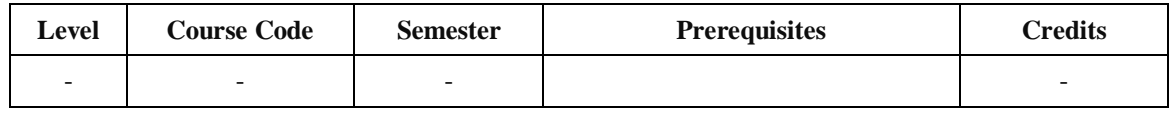

#### **III. MARKS DISTRIBUTION:**

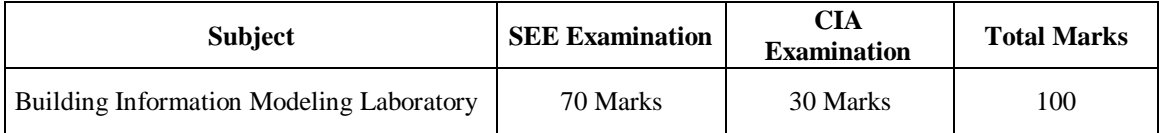

#### **IV. DELIVERY / INSTRUCTIONAL METHODOLOGIES:**

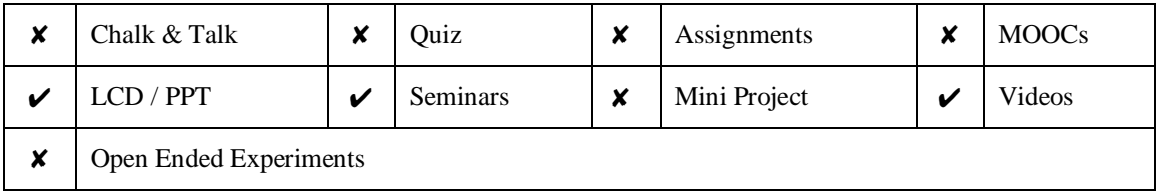

#### **V. EVALUATION METHODOLOGY:**

Each laboratory will be evaluated for a total of 100 marks consisting of 30 marks for internal assessment and 70 marks for semester end lab examination. Out of 30 marks of internal assessment, continuous lab assessment will be done for 20 marks for the day to day performance and 10 marks for the final internal lab assessment.

**Semester End Examination (SEE):** The semester end lab examination for 70 marks shall be conducted by two examiners, one of them being Internal Examiner and the other being External Examiner, both nominated by the Principal from the panel of experts recommended by Chairman, BOS.

| 20 % | To test the preparedness for the experiment.                           |  |
|------|------------------------------------------------------------------------|--|
| 20 % | To test the performance in the laboratory.                             |  |
| 20 % | To test the calculations and graphs related to the concern experiment. |  |
| 20 % | To test the results and the error analysis of the experiment.          |  |
| 20 % | To test the subject knowledge through viva $-$ voce.                   |  |

The emphasis on the experiments is broadly based on the following criteria:

#### **Continuous Internal Assessment (CIA):**

CIA is conducted for a total of 30 marks (Table 1), with 20 marks for continuous lab assessment during day to day performance, 10 marks for final internal lab assessment.

Table 1: Assessment pattern for CIA

| <b>Component</b>          | Laboratory             |                                  |                    |
|---------------------------|------------------------|----------------------------------|--------------------|
| <b>Type of Assessment</b> | Day to day performance | Final internal lab<br>assessment | <b>Total Marks</b> |
| <b>CIA Marks</b>          | 20                     | 10                               | 30                 |

#### **Continuous Internal Examination (CIE):**

One CIE exams shall be conducted at the end of the 16<sup>th</sup> week of the semester. The CIE exam is conducted for 10 marks of 3 hours duration.

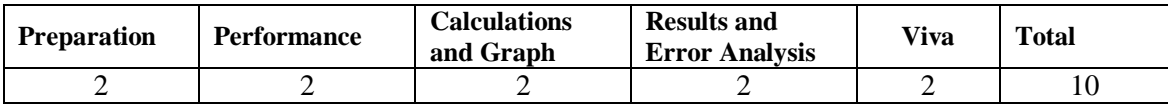

#### **VI. HOW PROGRAM OUTCOMES ARE ASSESSED:**

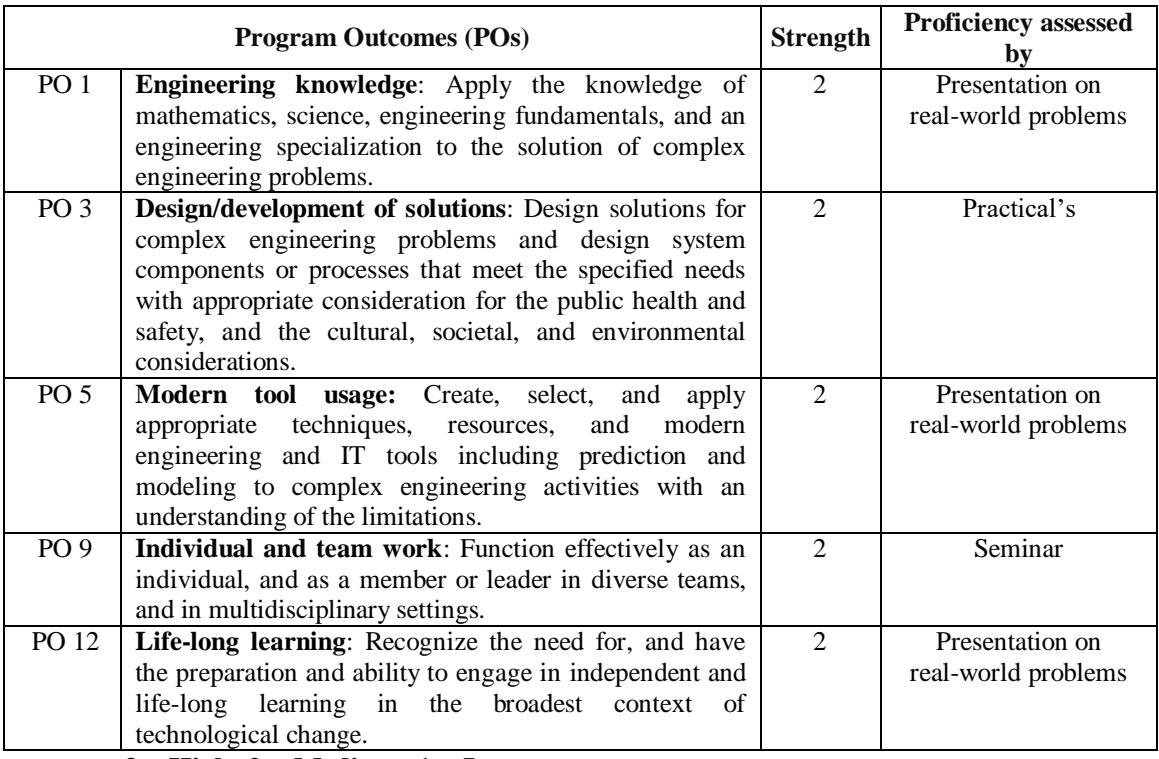

 **3 = High; 2 = Medium; 1 = Low** 

### **VII. HOW PROGRAM SPECIFIC OUTCOMES ARE ASSESSED:**

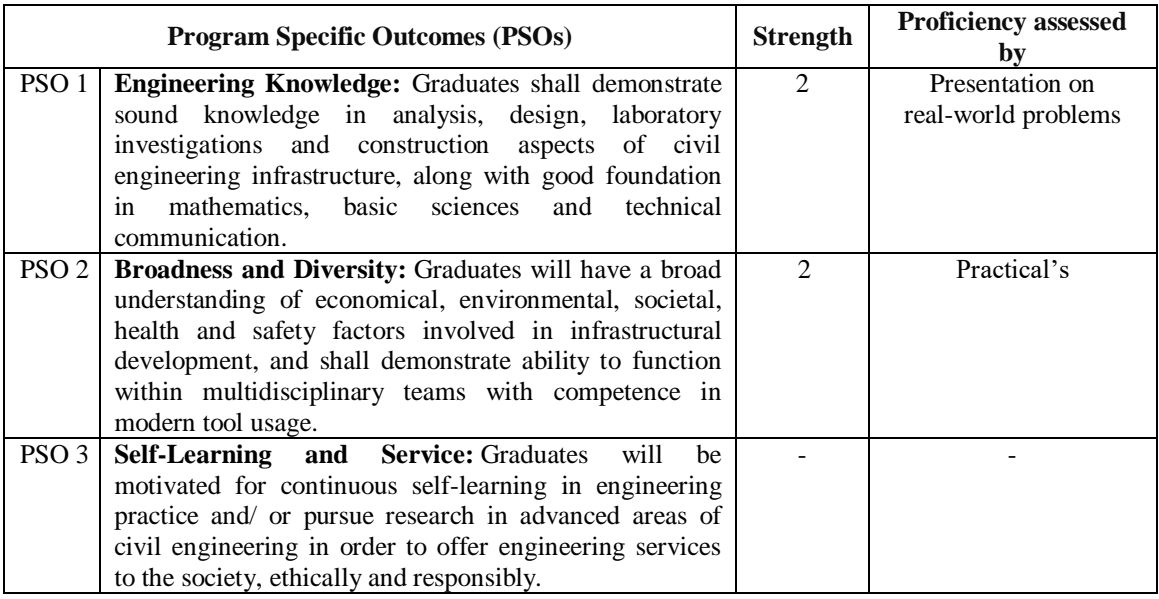

 **3 = High; 2 = Medium; 1 = Low** 

# **VIII. COURSE OBJECTIVES (COs):**

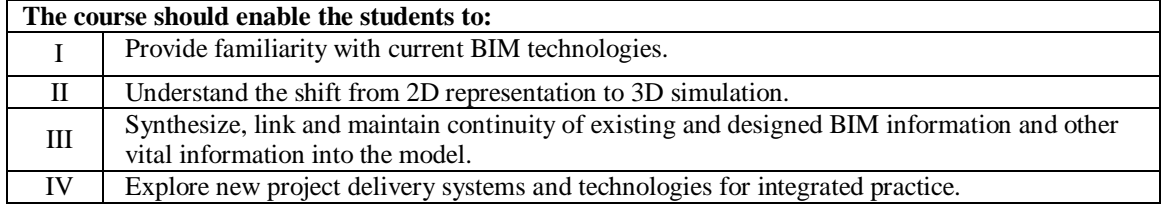

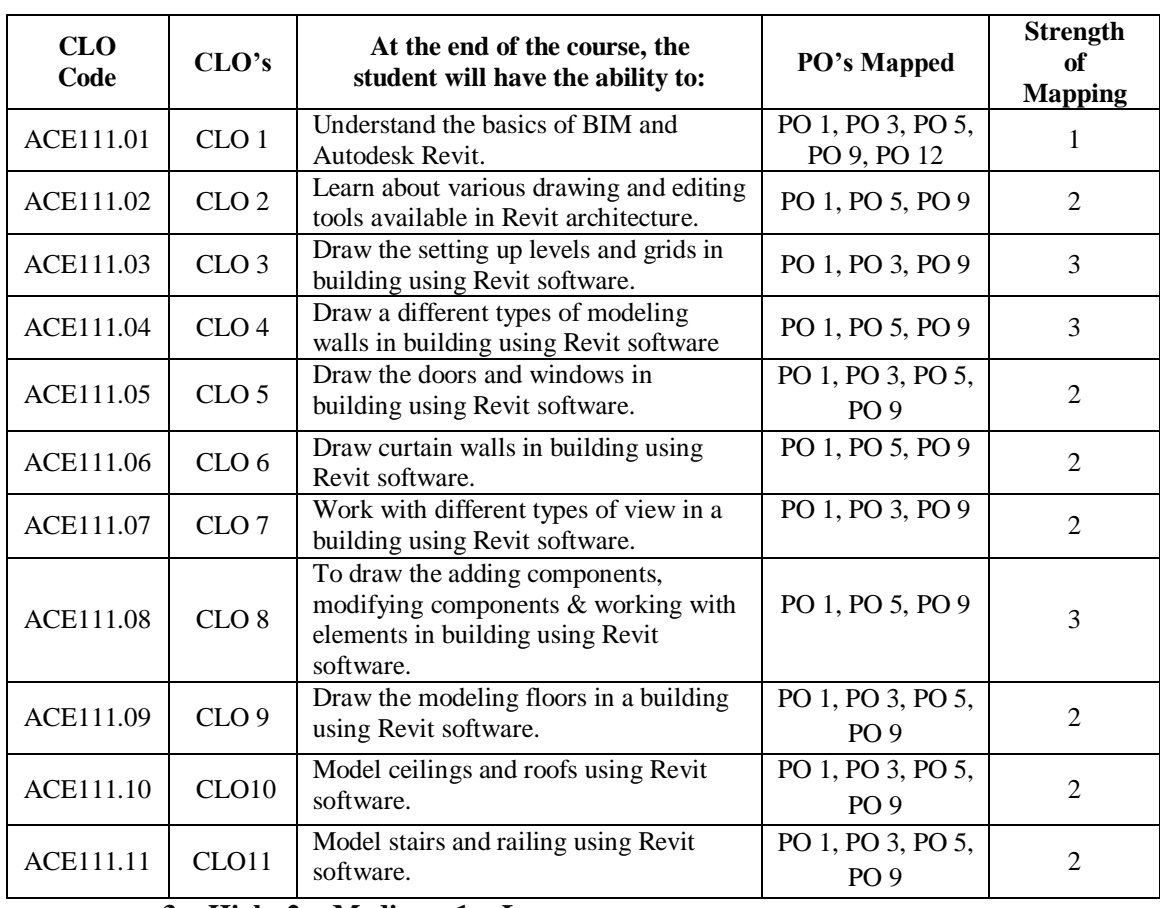

# **IX. COURSE LEARNING OUTCOMES (CLOs):**

 **3 = High; 2 = Medium; 1 = Low** 

#### **X. MAPPING COURSE LEARNING OUTCOMES LEADING TO THE ACHIEVEMENT OF PROGRAM OUTCOMES AND PROGRAM SPECIFIC OUTCOMES:**

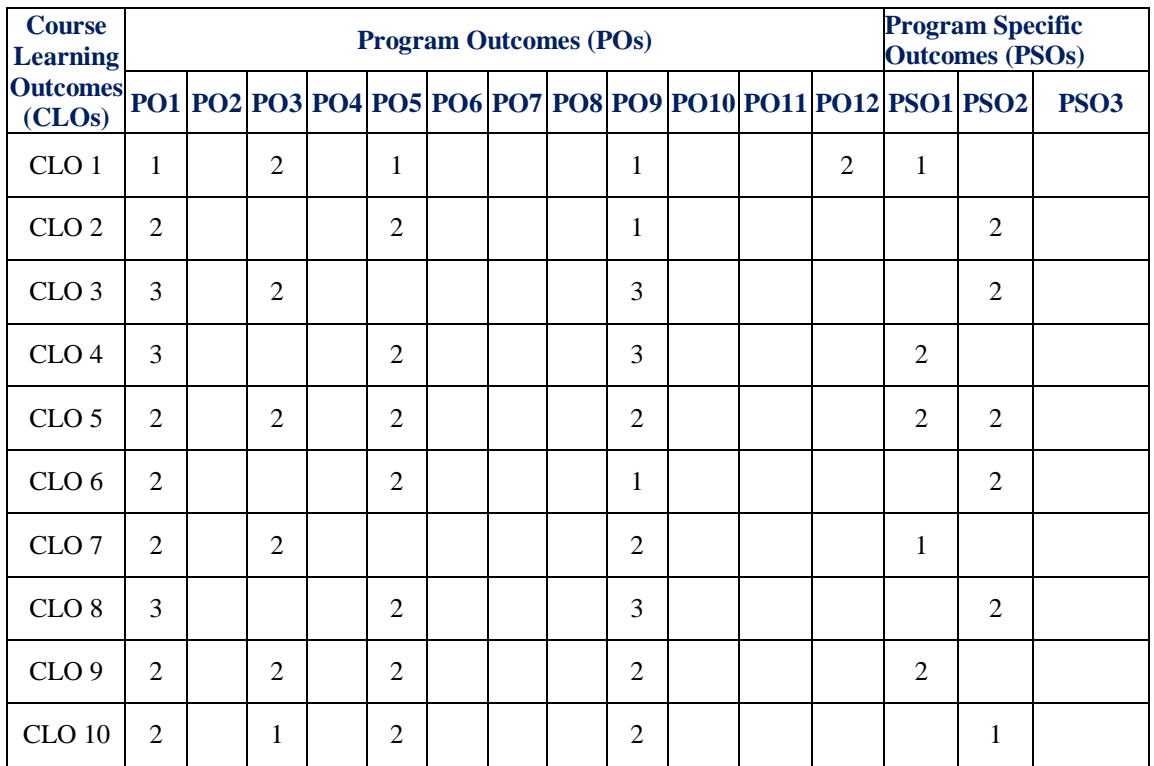

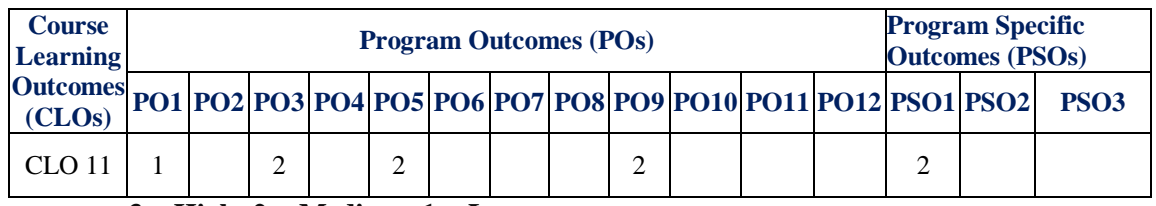

 **3 = High; 2 = Medium; 1 = Low** 

# **XI. ASSESSMENT METHODOLOGIES – DIRECT**

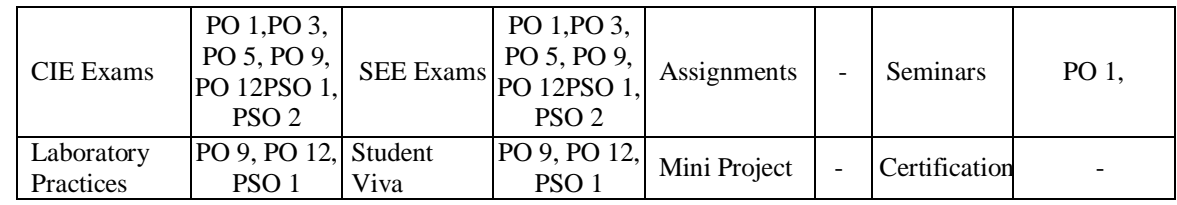

#### **XII. ASSESSMENT METHODOLOGIES - INDIRECT**

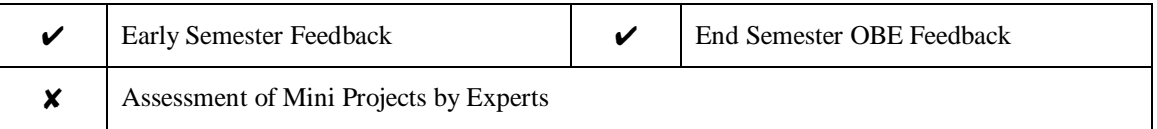

# **XIII. SYLLABUS**

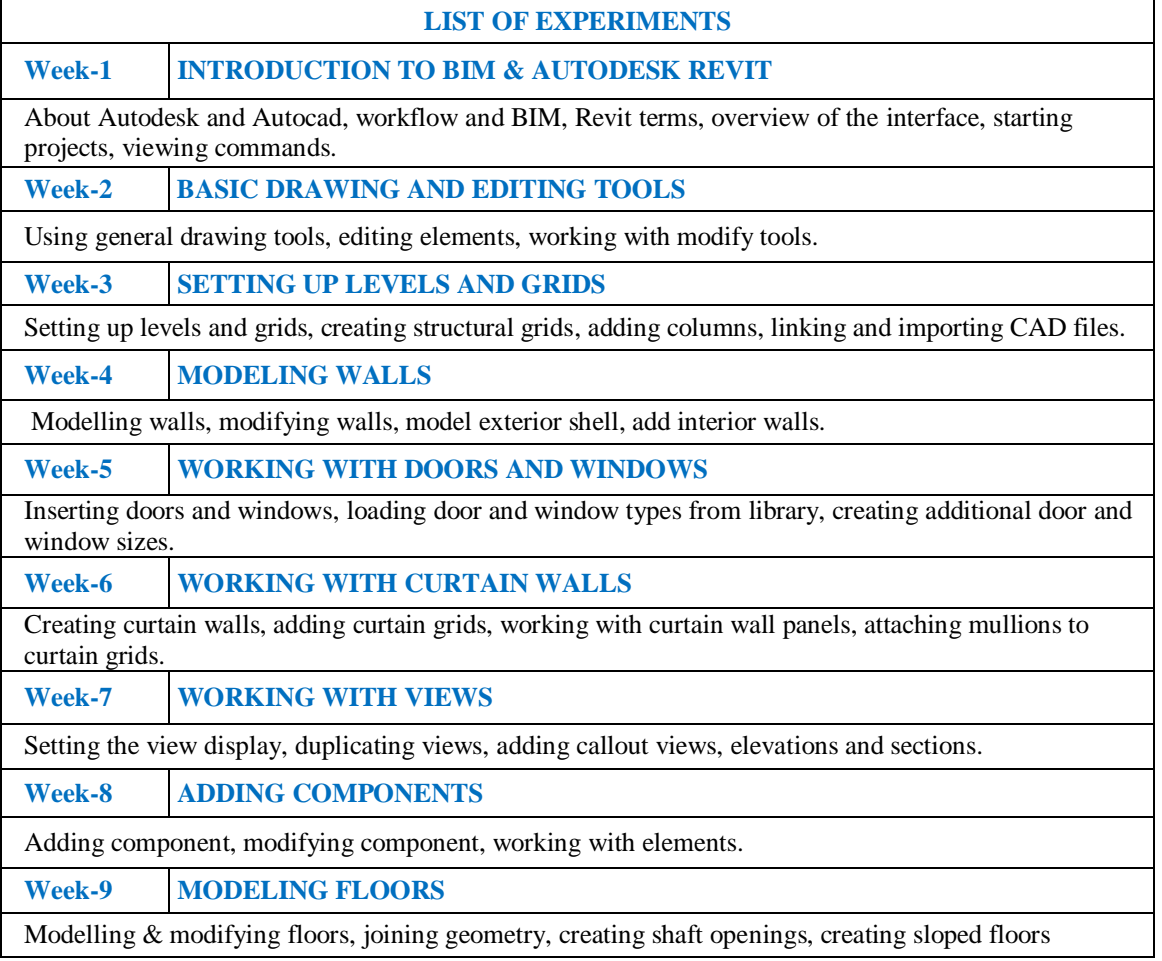

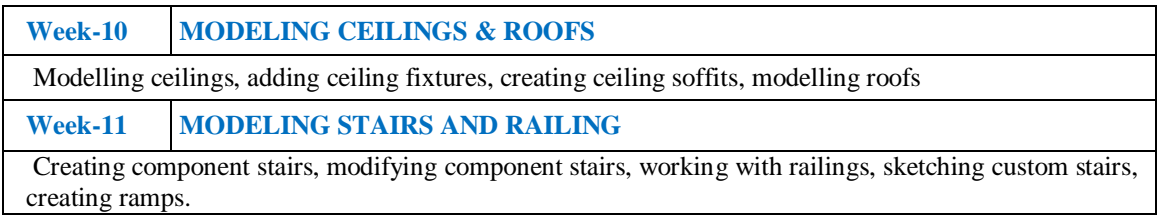

### **XIV. COURSE PLAN:**

The course plan is meant as a guideline. Probably there may be changes.

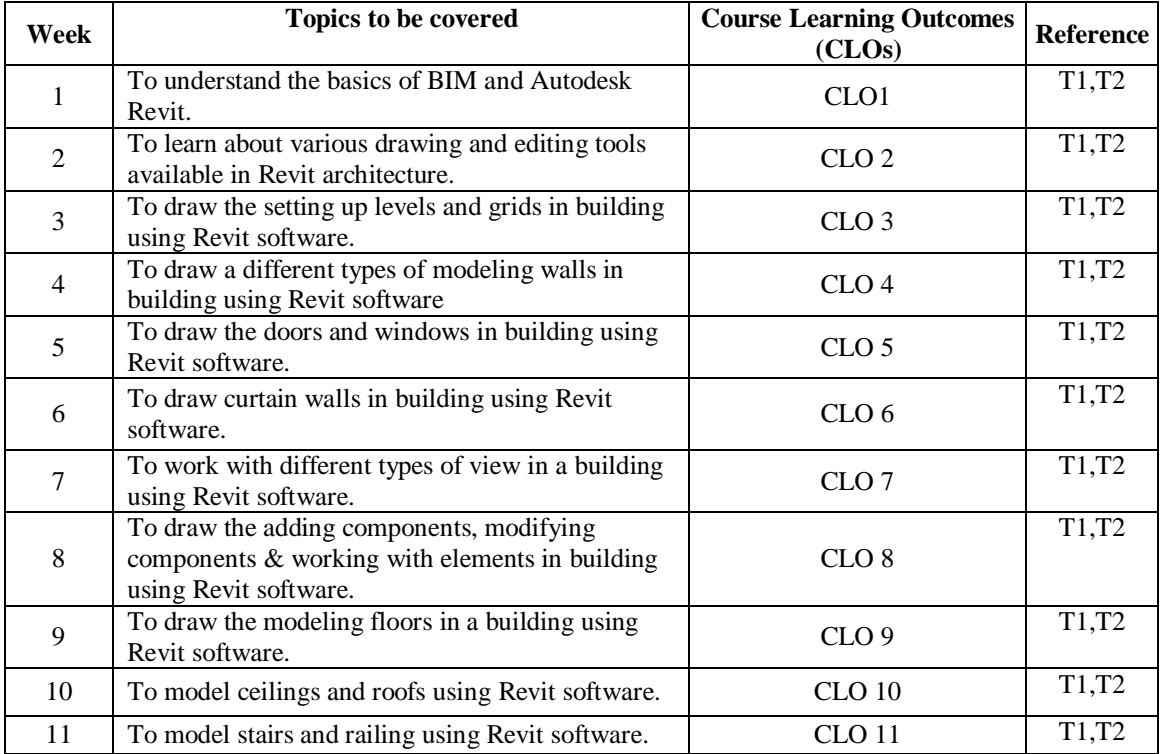

# **XV. GAPS IN THE SYLLABUS - TO MEET INDUSTRY / PROFESSION REQUIREMENTS:**

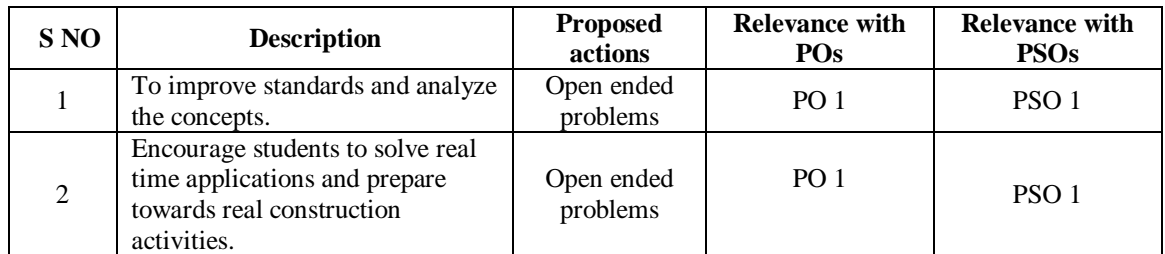

# **Prepared by:**

Mr. S. Selva Prakash, Assistant Professor

**HOD, CE**